## HMRC Technical Note *of Kwan-Jin Jung, Ph.D.*

## **Subject: Phase Encoding Direction**

The phase encoding direction is stored in the Dicom header, sSliceArray.asSlice[0].dInPlaneRot. This can be archived using Mango.

- Open a dicom (or IMA) file: Open > Open image
- Display the Image Info
- Search for 'sSliceArray.asSlice[0].dInPlaneRot'

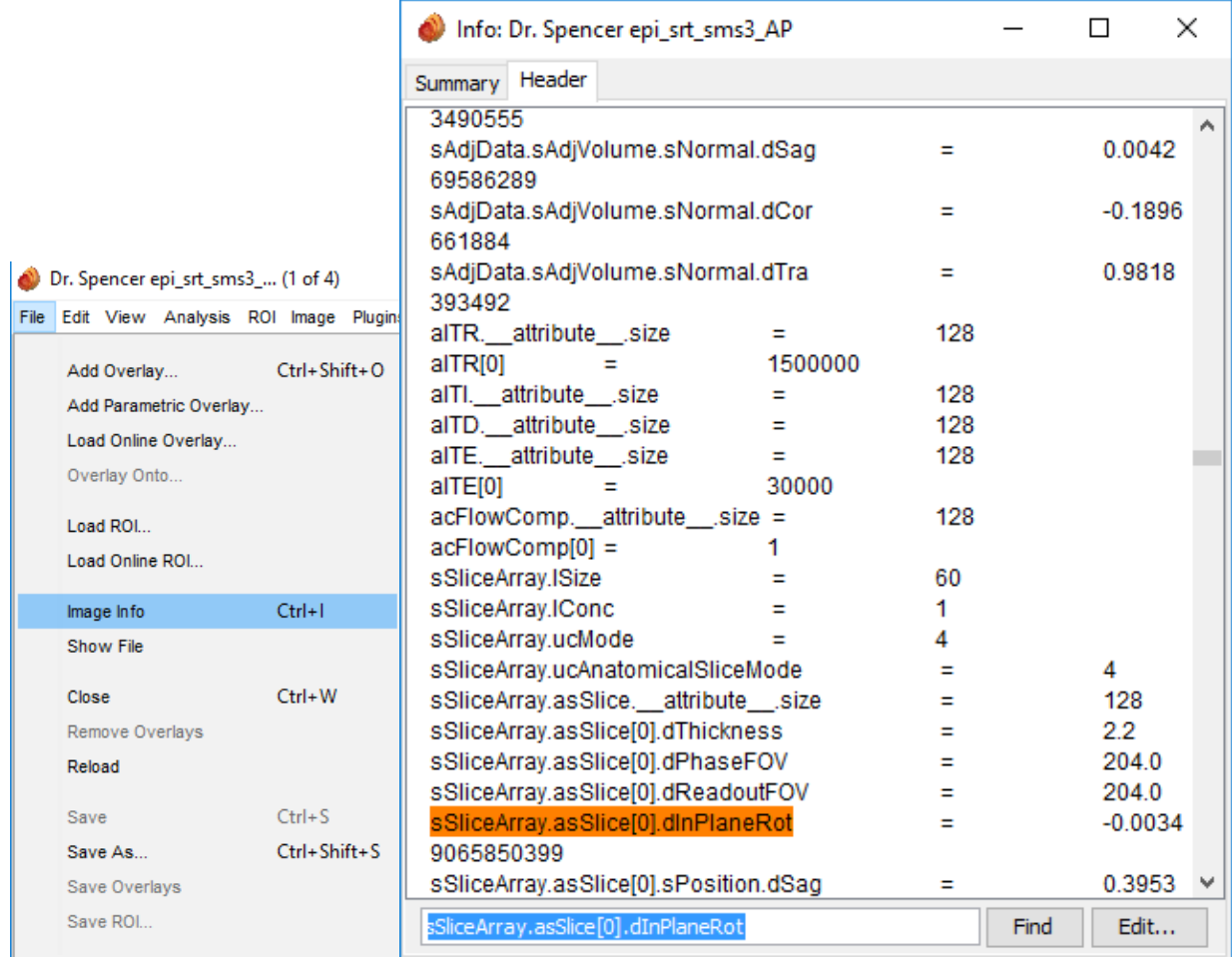

## • The value is in the unit of radian. Here are a few typical orientations.

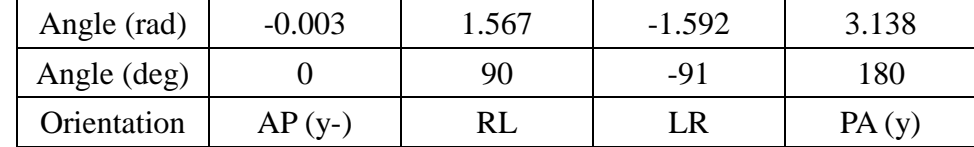